# I DIGITAL ELEVATION MODELS o MODELLI ALTIMETRICI DEL TERRENO

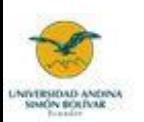

Daniele Codato

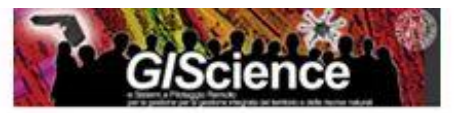

Alcune slides prese e modificate dal Corso di GIS Raster di Roberto Rossi per il Master in GIScience e SPR

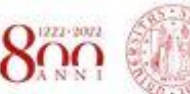

**NIVERSIT M PATHOUT** 

**Alcune possibili forme di rappresentazione dell'altimetria/elevazione**

**Rilievi a terra con differenti strumenti Sensori attivi** (SAR, LIDAR)

**(aero)Fotogrammetria Satellite/aereo/drone**

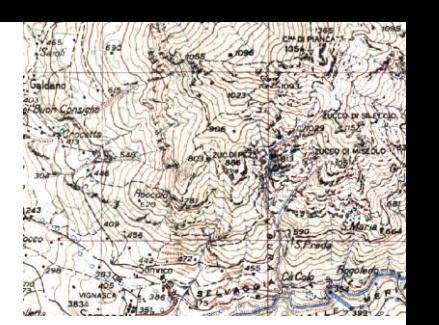

**Cartografia classica**: Curve di livello / punti quotati / tratteggi **Nuvole di Punti**: insieme di punti caratterizzati dalla loro posizione in un sistema di coordinate (x,y,z) ed eventualmente altri valori di intensità associati **INTERPOLAZIONE**

**TIN (e Mesh)** (vector-based o modelli irregolari): griglia non strutturata, elementi triangolari che hanno i vertici in punti di quota nota

## **Modelli Numerici del Terreno (GRID)** o modelli **regolari/raster-based**

**DEM**: Digital Elevation Model, la distribuzione sulla superficie del terreno di una qualunque grandezza: altezza del terreno, temperatura media estiva, concentrazione di un qualche inquinante, ecc.

**DSM**: Digital Surface Model, la superficie del terreno e tutto ciò che lo copre, compreso quindi vegetazione, edifici e altri manufatti

**DTM**: Digital Terrain Model, la superficie del terreno «a terra», ovvero ripulito da alberi, edifici e altri manufatti Grid **TIN** 

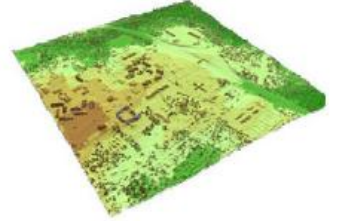

Digital Surface Model (DSM

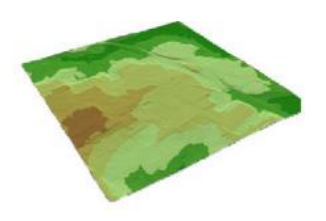

**(Triangolazione)**

**Digital Elevation Model (DEM** 

Un **modello altimetrico** è un insieme di dati che permette il calcolo, per interpolazione, della quota (generalmente ortometrica, ovvero riferita al geoide assunto come riferimento) di un punto arbitrario del terreno (o della superficie) che viene descritto con un'accuratezza assegnata

Una grande parte dell'analisi raster si basa sull'utilizzo dei modelli digitali di elevazione: geomorfometria, idrologia, analisi visibilità, studio dell'irradiazione solare, ecc…

La **Geomorfometria** è la scienza che tratta dell'analisi quantitativa della topografia e che si pone come obiettivo principale l'estrazione di parametri ed oggetti a partire dai Modelli Digitali delle Elevazioni

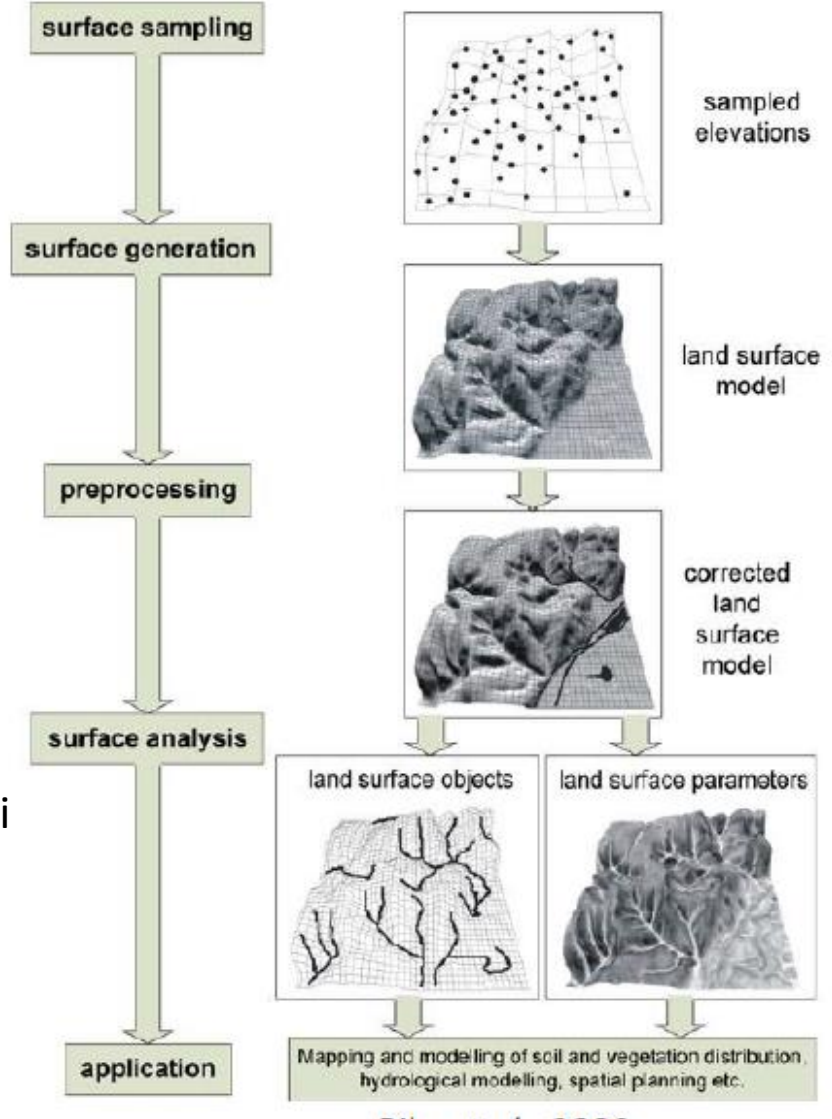

Pike et al., 2009

## Quota Geoidica/ortometrica vs Quota ellissoidica (GPS)

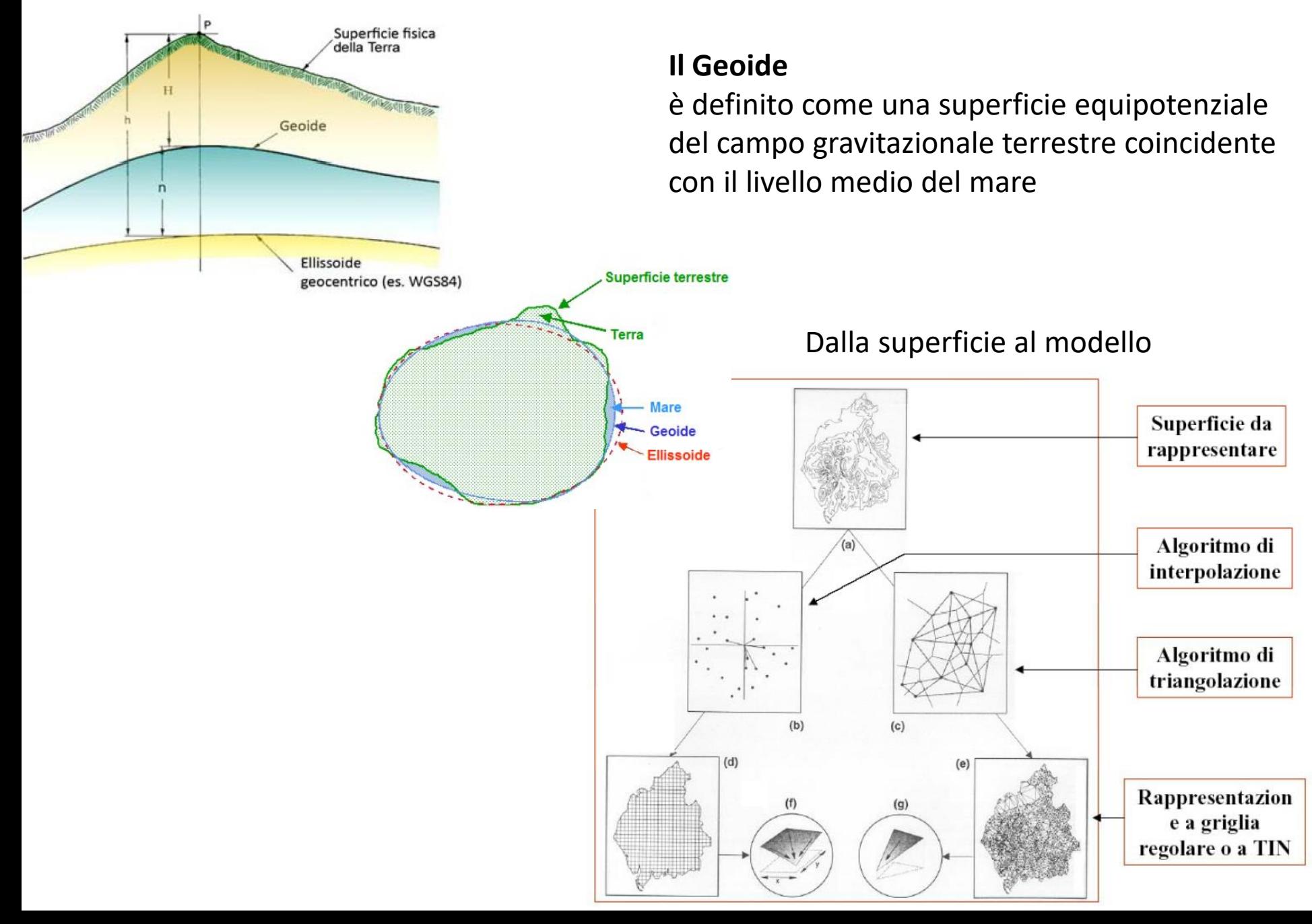

**Un raster** è costituito da un file contenente una **matrice**. Il mondo reale viene descritto attraverso un numero che può rappresentare: **colore→immagine raster codice→raster grid discreto grandezza→raster grid continuo** 

Le celle vuote (quando l'area rappresentata non corrisponde ad un rettangolo) vengono rappresentate tramite un valore arbitrario *no data value* (convenzionalmente posto pari a -**9999**)

La rappresentazione dei dati avviene attraverso la definizione di una **griglia**. L'elemento della matrice sulla griglia corrisponde ad una *cella* o *pixel*

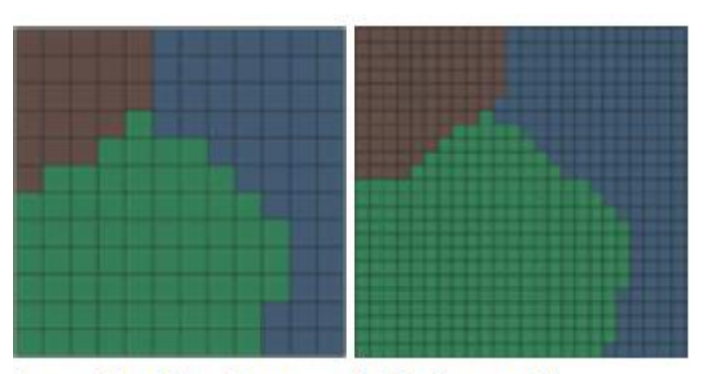

La risoluzione del dato è inversamente proporzionale alla dimensione della cella

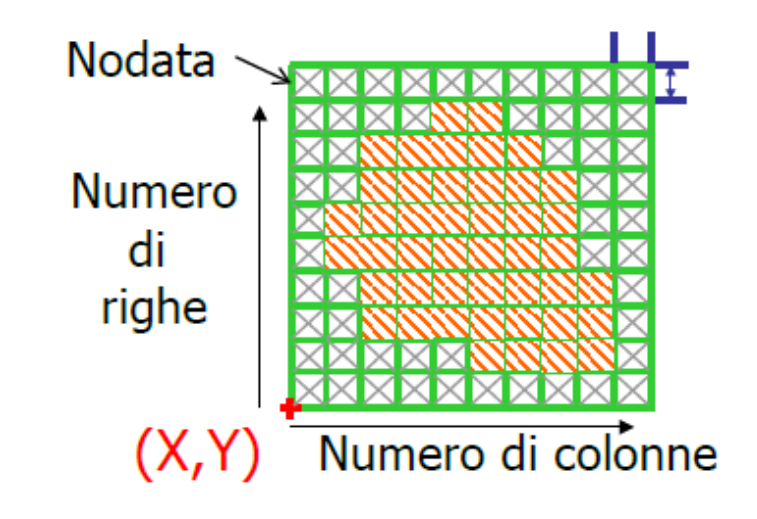

**Principali formati raster usati anche per i DEM**

**FORMATO GRID ESRI •** Formato definito da ESRI Ogni cartella (workspace) che contiene un raster contiene anche una cartella *Info* **u** Un raster corrisponde ad una cartella che contiene una serie di file

**ASCII RASTER (GRID)** Formato di scambio utilizzato da numerosi software con estensione .ASC contenente Intestazione + Matrice ASCII

**FILE TIF o TIFF** standard per le immagini, ma anche per i raster tematici e continui. Il file TIF è accompagnato generalmente da un file TFW (Word file) (per la sua georeferenziazione, però spesso non completo, in particolare mancante del SR). Altre informazione (i.e. NoData value) sono contenute dentro il TIF stesso

**FILE GeoTIFF**: i riferimenti geografici (anche il SR) si trovano all'interno dell'immagine. **Unico file con NoData, SR e matrice.** E' lo standard usato da QGIS

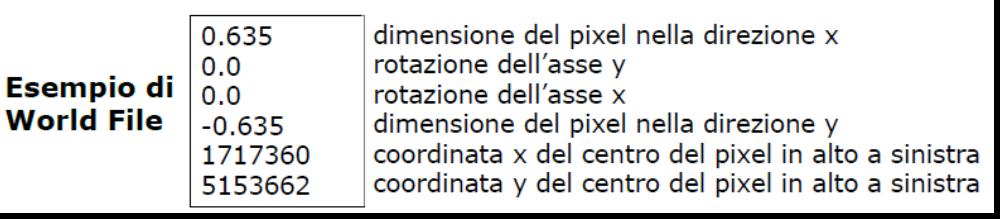

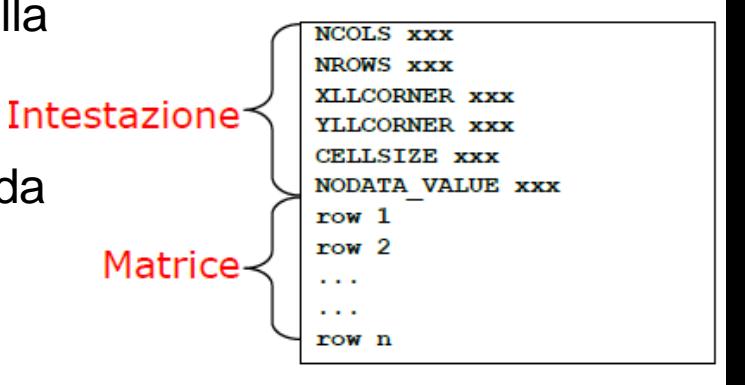

## Disponibilità di dati nel contesto Italiano

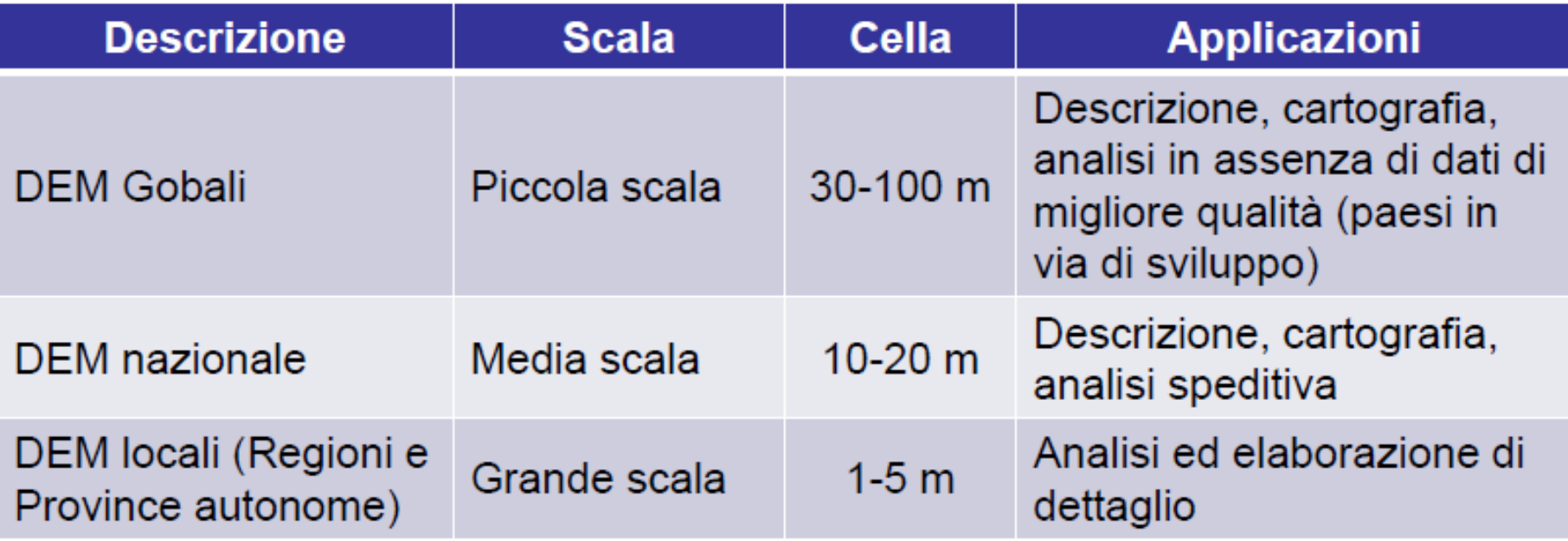

### **I Global DEM (da considerarsi come DSM)**

**SRTM:** acquisito nel corso della Shuttle Radar Topographic Mission con la tecnica dell'interferometria radar. Esso è disponibile ad una risoluzione spaziale che varia tra 1'' (arcosecondo) e 3'' (per tutta la superficie acquisita), ovvero circa 30 m e 90 m in corrispondenza dell'Equatore. SR: WGS84 Download: <https://dwtkns.com/srtm30m/> e/o <https://glovis.usgs.gov/>

**ASTER** (Advanced Spaceborne Thermal Emission and Reflection Radiometer), ottenuto utilizzando un sensore VNIR con due telescopi per effettuare un'acquisizione stereo. La risoluzione del modello è di 1'' (30m all'equatore). SR: WGS84 Download: <https://lpdaac.usgs.gov/products/astgtmv003/> o <https://search.earthdata.nasa.gov/search/> o <https://ssl.jspacesystems.or.jp/ersdac/GDEM/E/>

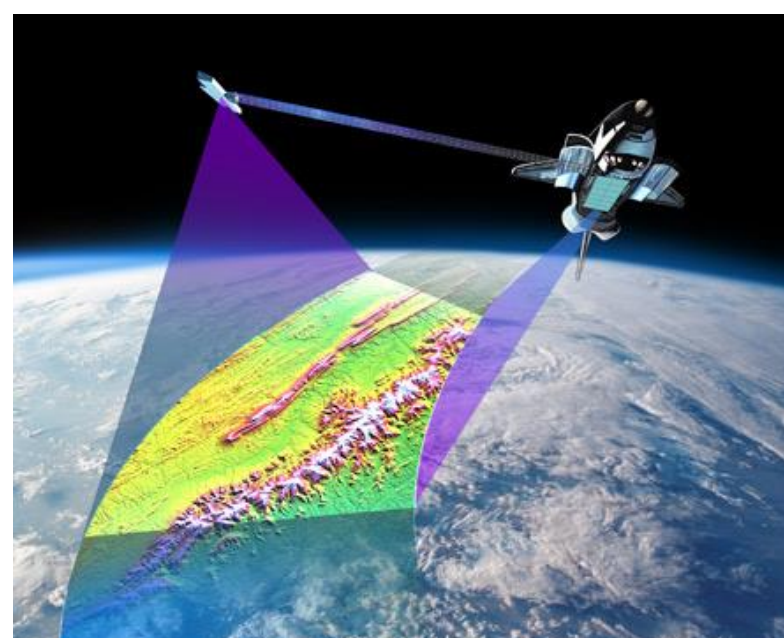

#### .::::::::: DOWNLOAD AREA ::::

**DEM locali (x l'Italia)**

#### **TINITALY INGV DEM 10m**

DEM prodotto dall'Istituto Nazionale di Geofisica e Vulcanologia **Risoluzione:** 10 m (finestre 50x50km) **Formato**: ASCII Raster **Download:** <http://tinitaly.pi.ingv.it/download.html> **Sistema di coordinate:** UTM 32 WGS84

**Regione Veneto Download**:<http://idt2.regione.veneto.it/> **Risoluzione**: 25 m e 5 m **Formato**: ASCII Raster **Coordinate**: Gauss Boaga Ovest (3003)

DEM download: to apply for an account, go to the > IMAGE download (new!): to get the full 100 m resolutio

 $<<$ BACK

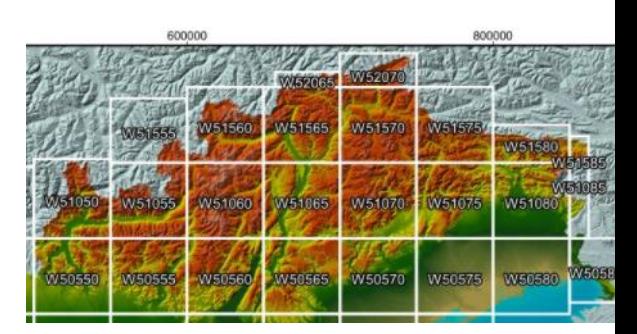

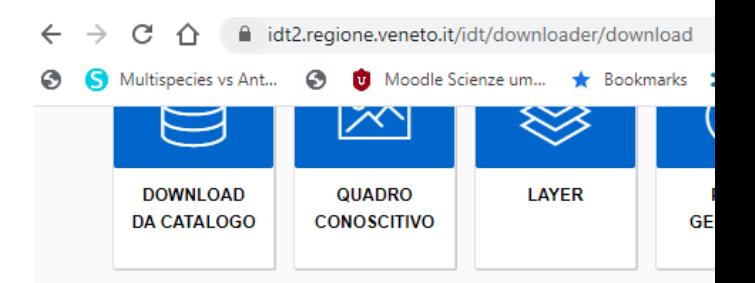

#### **MODELLI DIGITALI**

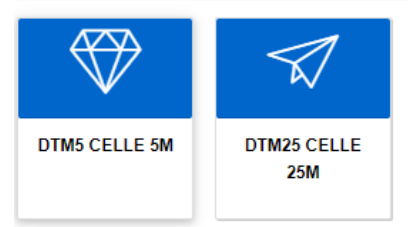

## **Pendenza (Slope)**

La pendenza si può esprimere come il rapporto tra salto di quota (*rise*) su distanza (*run*) (in questo modo la pendenza si esprime come numero puro), oppure come angolo *θ.* Moltiplicando il rapporto (*rise/run*) x 100 si ottiene la pendenza in percentuale. Usando la funzione arctan(rise/run), si ottiene il valore dell'angolo in radianti. Per convertire radianti in gradi è quindi sufficiente moltiplicare per  $180/\pi$ 

In GIS differenti algoritmi per il suo calcolo con diverse formule Algoritmo di Horn usato nel geoprocesso di QGIS

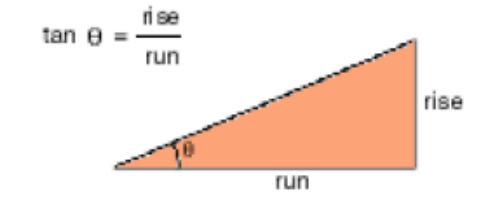

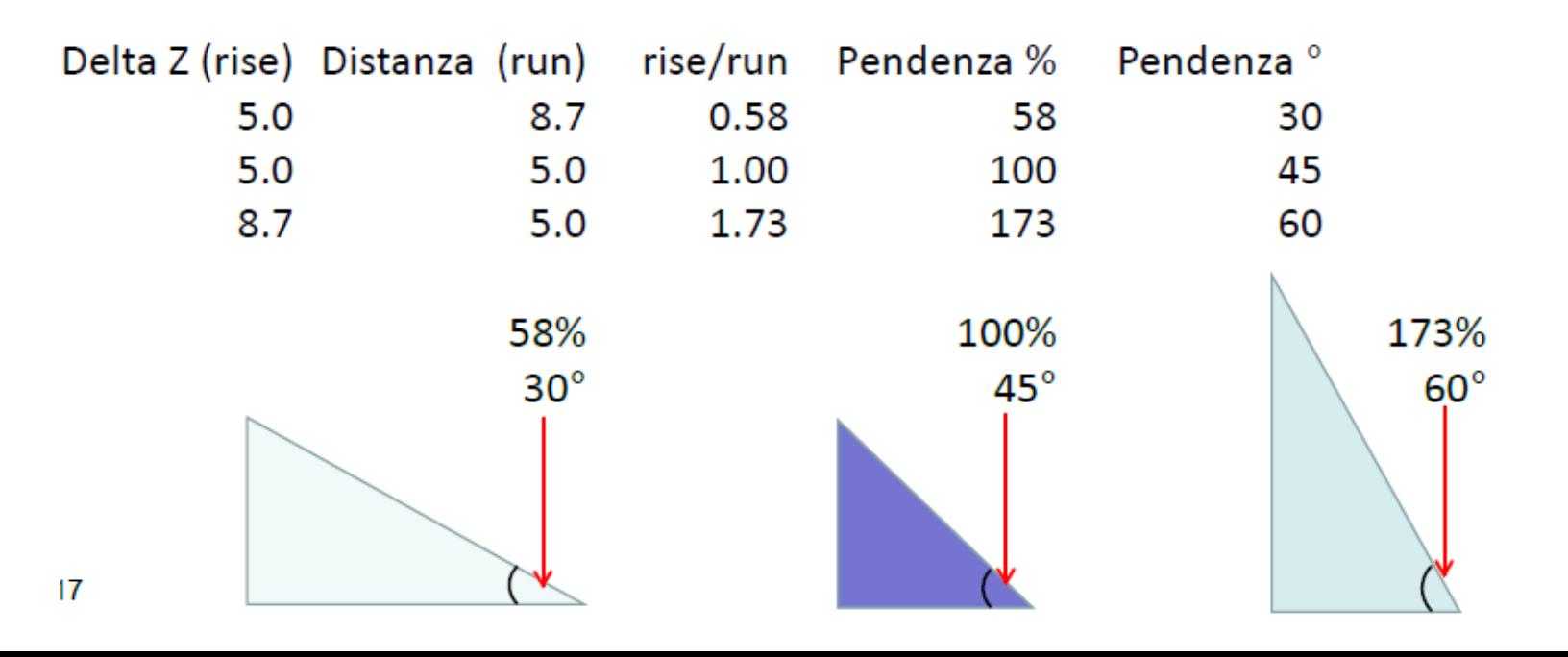

## **Esposizione (Aspect)**

L'esposizione esprime l'orientazione della direzione di massima pendenza di una superficie espressa come valore dell'**angolo che la linea di massima pendenza forma con il nord geografico**, misurato in senso orario.

Il suo interesse riguarda numerosi campi: *geomorfologia, nivo-glaciologia, ecologia, agronomia*, ecc.

## Calcolo dell'esposizione

I valori, misurati in gradi, variano in modo continuo da 0 a 360.

Input elevation raster

- 0: esposizione a Nord
- 45: Nord-Est
- 90: Est
- **135: Sud-Est**
- **180: Sud**
- 225: Sud-Ovest
- 270: Ovest
- 315: Nord-Ovest
- Superfici orizzontali ricevono il valore di -1.

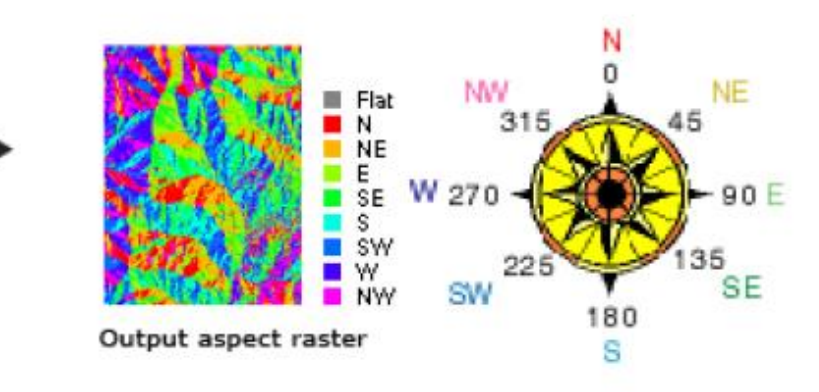

## *Hillshade* **(ombreggiatura)**

Simula l'illuminazione del rilievo topografico per aumentarne la capacità di lettura sulle mappe.

L'hillshade viene utilizzato come raster di supporto per la visualizzazione. Permette una ottima resa nella rappresentazione cartografica della topografia, evidenziando le strutture topografiche (impluvi e creste).

Una volta creato il raster dell'hillshade può essere posto sopra il DTM, assegnando al primo una trasparenza (ad esempio del 50%):

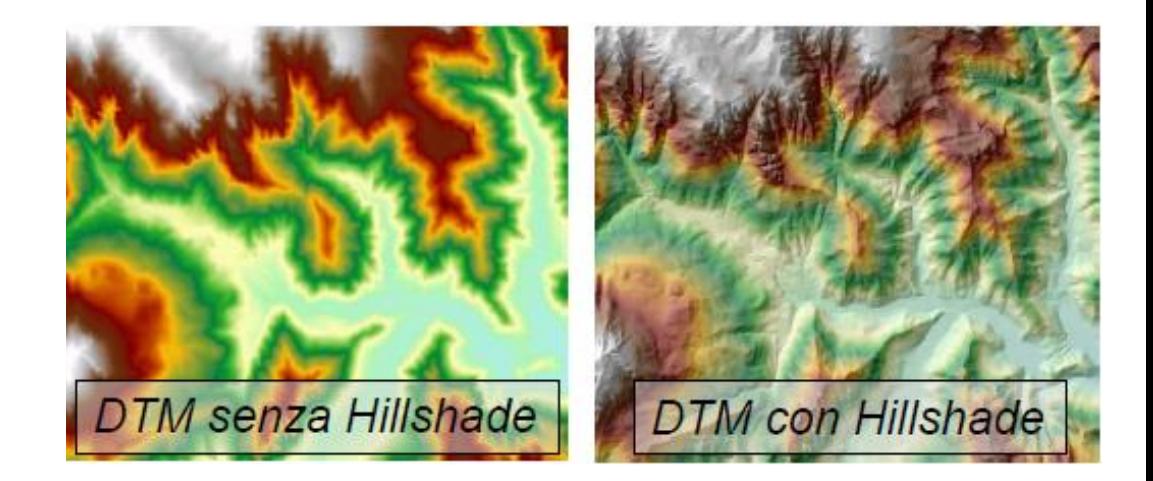